Документ подписан прос<u>той электронной подписью</u><br>Информация о владовосхдарственное аккредитованное не<mark>коммерческое частное образовательное</mark> **учреждение высшего образования** <sub>Должность: ректо**%Академия маркетинга и социально-ин</mark>формационных технологий – ИМСИТ»**</sub> **(г. Краснодар)** 4237c7ccb9b9e111bbaf1f4fcda9201d015c4dbaa12**\$#AH7\QX\BQAkaдемия ИМСИТ)** Информация о владельце: ФИО: Агабекян Раиса Левоновна Дата подписания: 15.09.2023 13:31:09 Уникальный программный ключ:

УТВЕРЖДАЮ

Проректор по учебной работе, доцент

\_\_\_\_\_\_\_\_\_\_\_\_\_\_Н.И. Севрюгина

17 апреля 2023 г.

## **Б1.О.22**

# **Информатика и программирование**

### рабочая программа дисциплины (модуля)

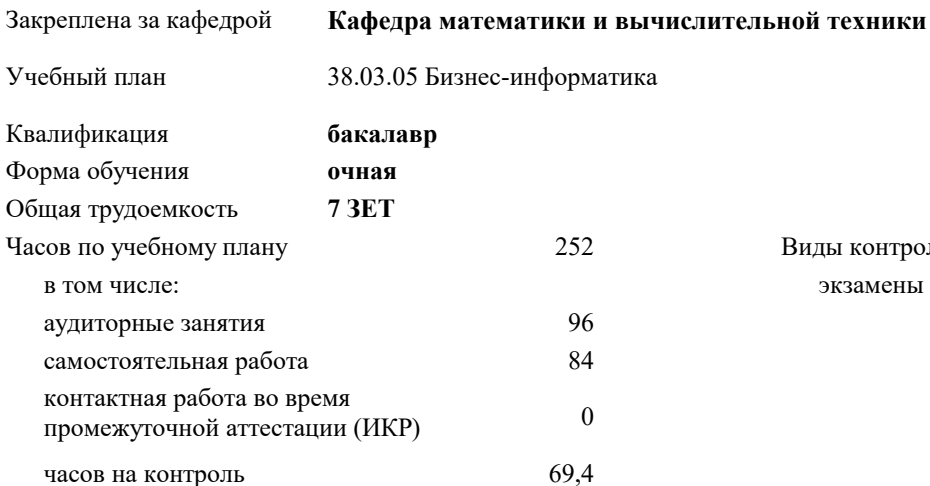

#### **Распределение часов дисциплины по семестрам**

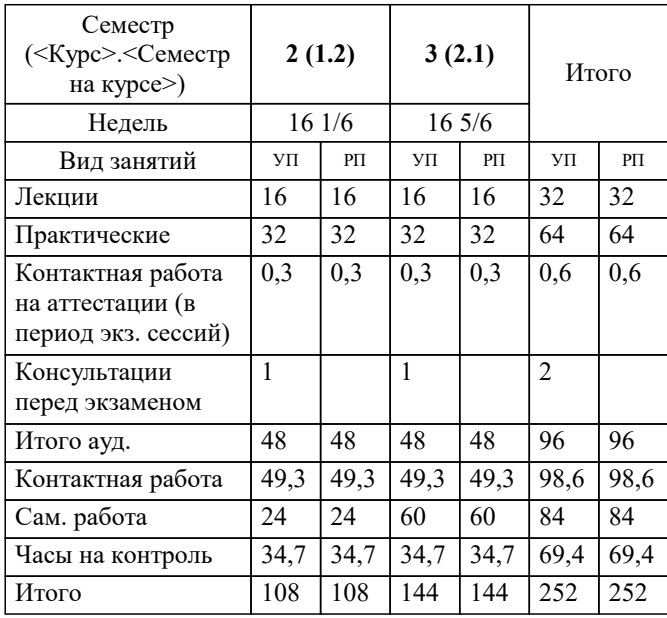

экзамены 2, 3 Виды контроля в семестрах: УП: 38.03.05 БИ 3++21.plx стр. 2

#### Программу составил(и):

*кфмн, Доцент, Бужан Виталий Викторович*

Рецензент(ы):

*дтн, профессор кафедры информационных систем и программирования КубГТУ, Видовский Л.А.;директор АО «ЮГ-СИСТЕМА ПЛЮС», Глебов О.В.*

**Информатика и программирование** Рабочая программа дисциплины

разработана в соответствии с ФГОС ВО:

Федеральный государственный образовательный стандарт высшего образования - бакалавриат по направлению подготовки 38.03.05 Бизнес-информатика (приказ Минобрнауки России от 29.07.2020 г. № 838)

38.03.05 Бизнес-информатика составлена на основании учебного плана: утвержденного учёным советом вуза от 26.08.2021 протокол № 11.

**Кафедра математики и вычислительной техники** Рабочая программа одобрена на заседании кафедры

Протокол от 05.04.2023 г. № 9

Зав. кафедрой Капустин Сергей Алимович

Согласовано с представителями работодателей на заседании НМС, протокол №9 от 17 апреля 2023 г.

Председатель НМС проф. Павелко Н.Н.

#### УП: 38.03.05 БИ 3++21.plx стр. 3 **1. ЦЕЛИ ОСВОЕНИЯ ДИСЦИПЛИНЫ (МОДУЛЯ)** 1.1 формирование компетенций обучающегося в области теоретических и практических основ информатики и программирования, умение использовать компьютерную технику для решения инженерных и научноисследовательских задач и разработки программ Задачи: приобретение знаний в области современных компьютерных и программных средств, построения алгоритмов, изучения современных языков программирования **2. МЕСТО ДИСЦИПЛИНЫ (МОДУЛЯ) В СТРУКТУРЕ ОБРАЗОВАТЕЛЬНОЙ ПРОГРАММЫ** Цикл (раздел) ОП: Б1.О **2.1 Требования к предварительной подготовке обучающегося:** 2.1.1 Математическая логика и теория алгоритмов **2.2 Дисциплины (модули) и практики, для которых освоение данной дисциплины (модуля) необходимо как предшествующее:** 2.2.1 Объектно-ориентированное программирование 2.2.2 Технологии программирования **3. ФОРМИРУЕМЫЕ КОМПЕТЕНЦИИ, ИНДИКАТОРЫ ИХ ДОСТИЖЕНИЯ и планируемые результаты обучения ОПК-3: Способен управлять процессами создания и использования продуктов и услуг в сфере информационнокоммуникационных технологий, в том числе разрабатывать алгоритмы и программы для их практической реализации; ОПК-3.1: Знает методы управления процессами создания и использования продуктов и услуг в сфере информационно-коммуникационных технологий, в том числе методы алгоритмизации и программирования Знать** Уровень 1 обладать минимально допустимым уровнем знаний, допускать много негрубых ошибок обладать уровнем знаний в объёме, соответствующем программе подготовки, допускать несколько негрубых ошибок Уровень 2 Уровень 3 обладать знаниями в объёме, соответствующем программе подготовки, без ошибок **ОПК-3.2: Умеет управлять процессами создания и использования продуктов и услуг в сфере информационнокоммуникационных технологий, в том числе разрабатывать алгоритмы и программы Уметь** демонстрировать основные умения, решать типовые задачи с негрубыми ошибками и выполнять все задания, но не в полном объеме; Уровень 1 демонстрировать умения решать все основные задачи с негрубыми ошибками, выполнять все задания в полном объёме, но некоторые с недочётами Уровень 2 демонстрировать умения решать все основные задачи с отдельными несущественными недочётами в полном объёме Уровень 3 **ОПК-3.3: Владеет навыками создания и использования продуктов и услуг в сфере информационнокоммуникационных технологий, в том числе навыками разработки алгоритмов и программ Владеть** минимальным опытом профессиональной деятельности и слабо выраженной личностной готовностью к профессиональному самосовершенствованию Уровень 1 Уровень 2 базовыми навыками решения стандартных задач с некоторыми недочётами Уровень 3 навыками решения нестандартных задач без ошибок и недочётов **ОПК-4: Способен понимать принципы работы информационных технологий; использовать информацию, методы и программные средства ее сбора, обработки и анализа для информационно-аналитической поддержки принятия управленческих решений; ОПК-4.1: Знает принципы работы информационных технологий, методы и программные средства сбора, обработки и анализа информации**

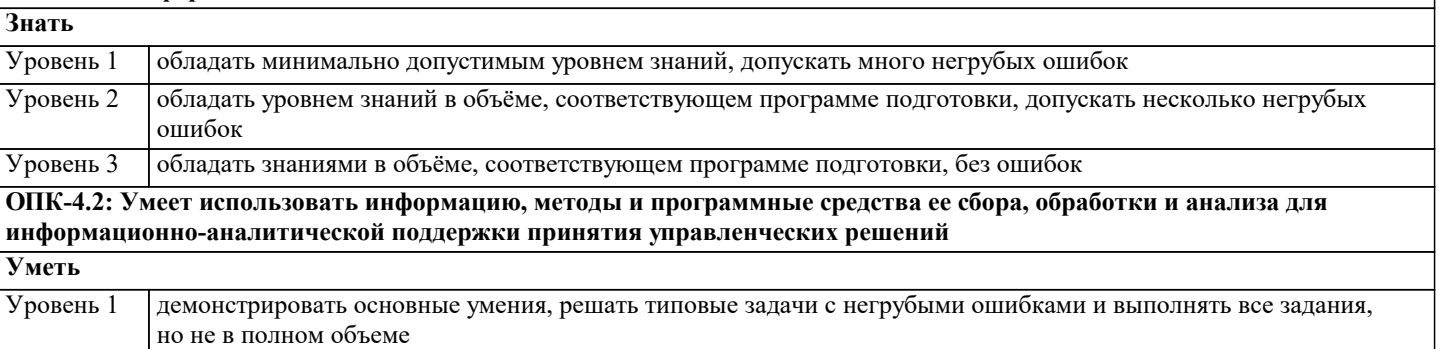

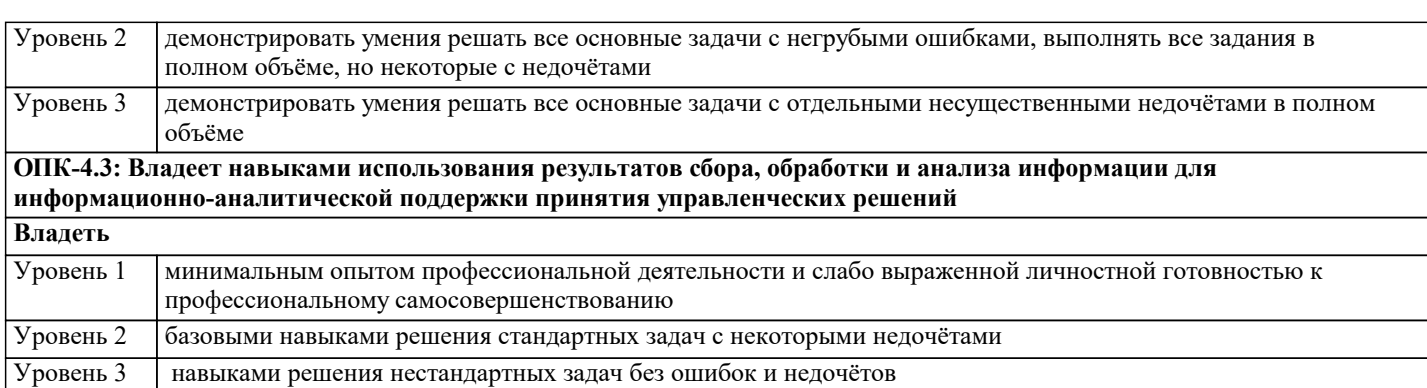

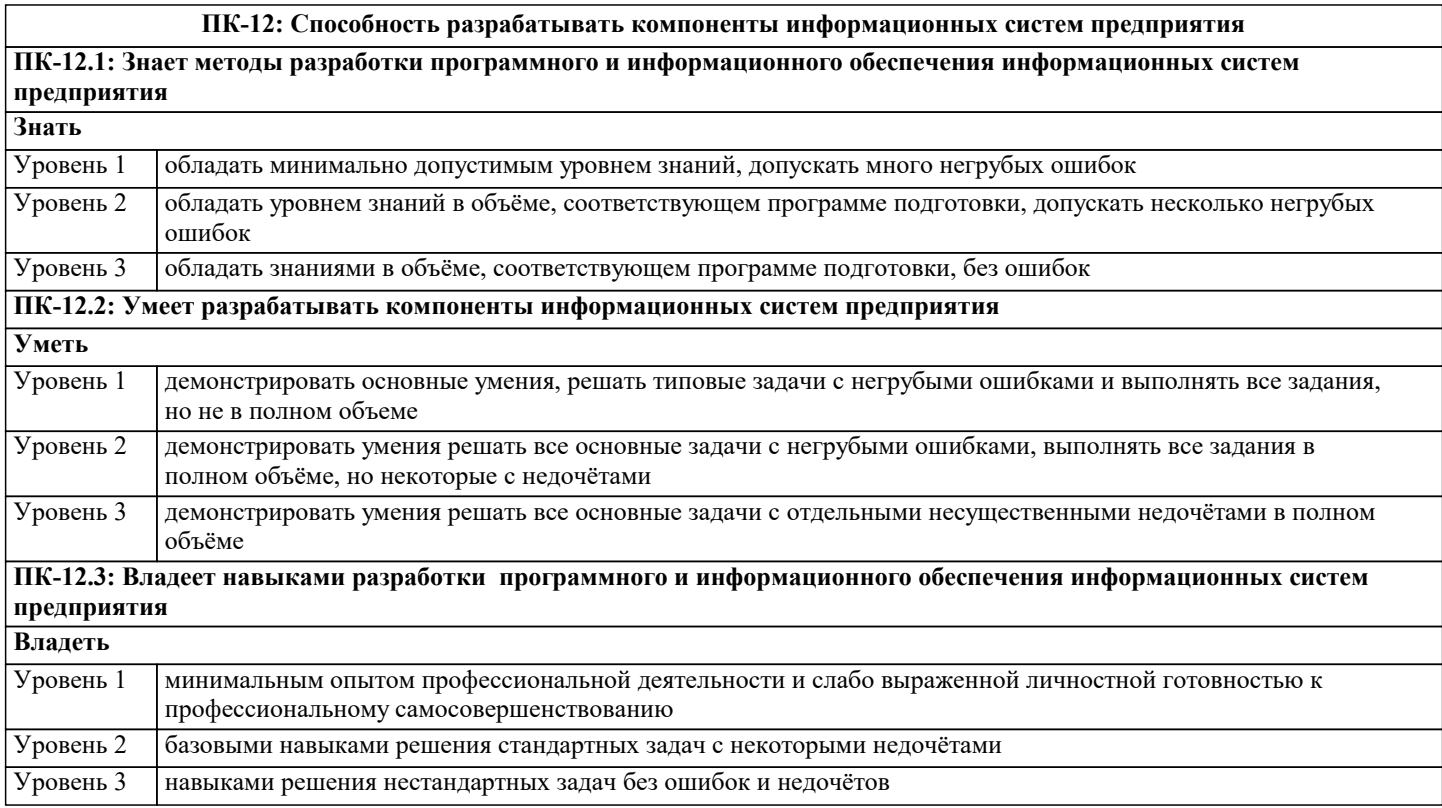

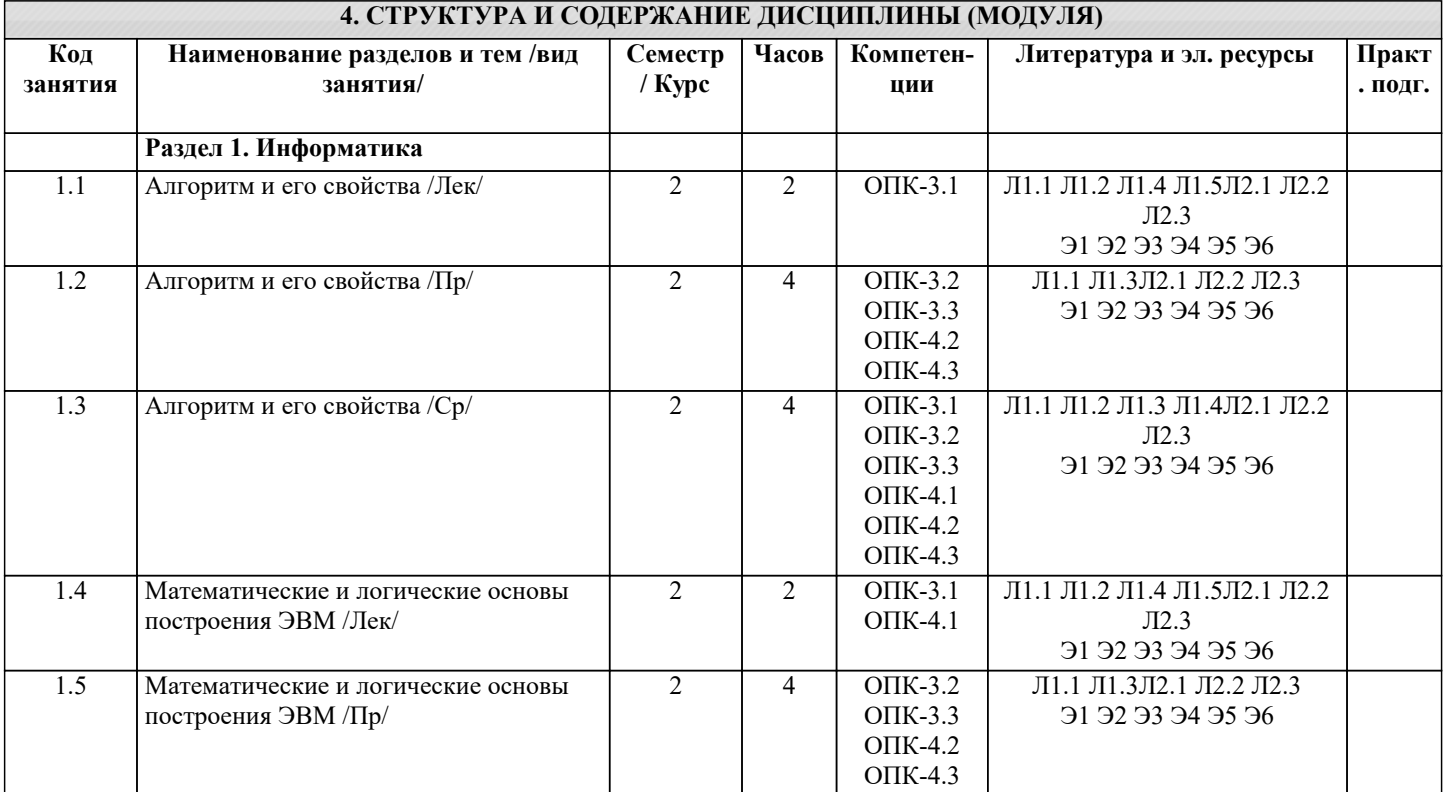

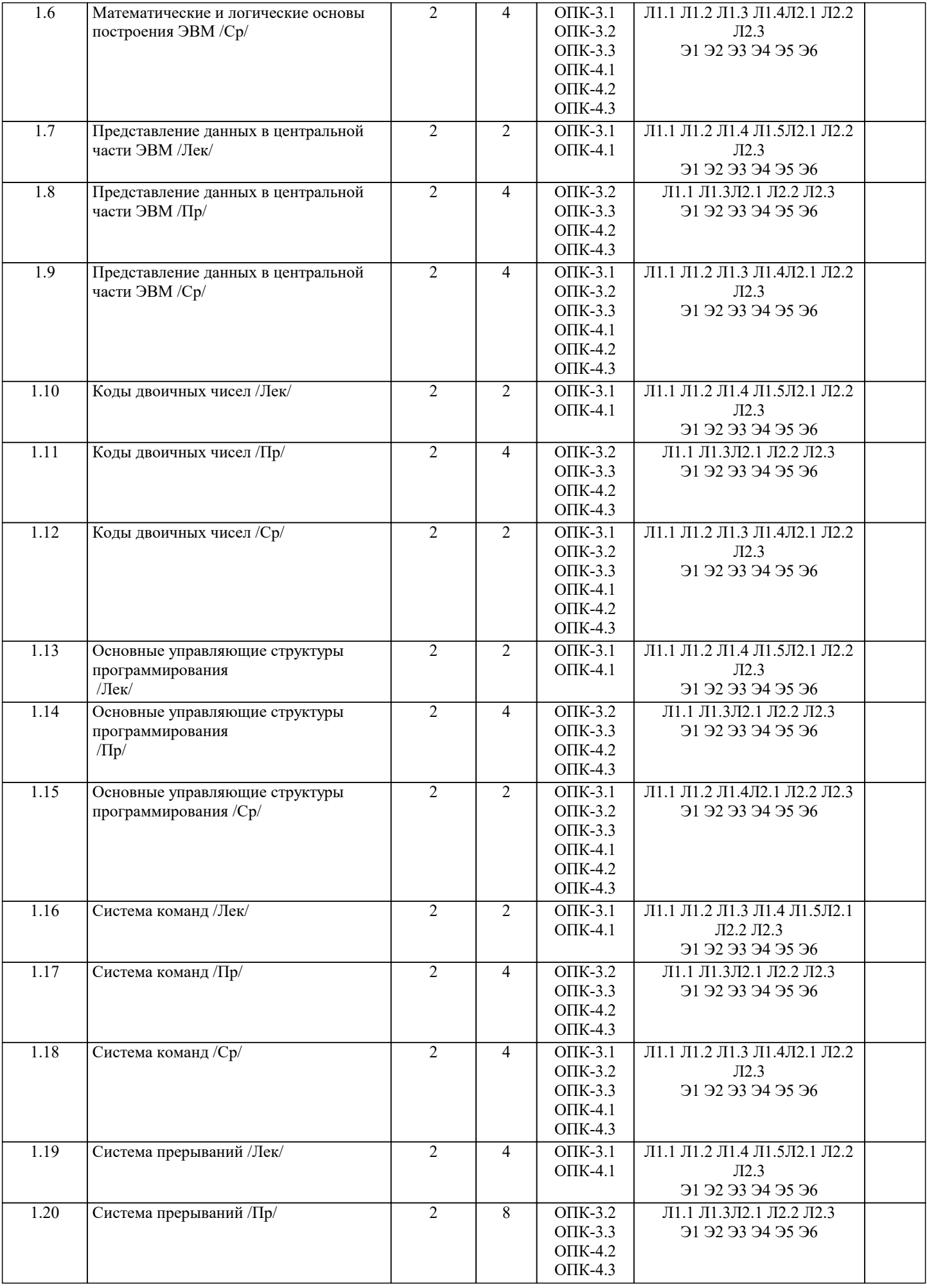

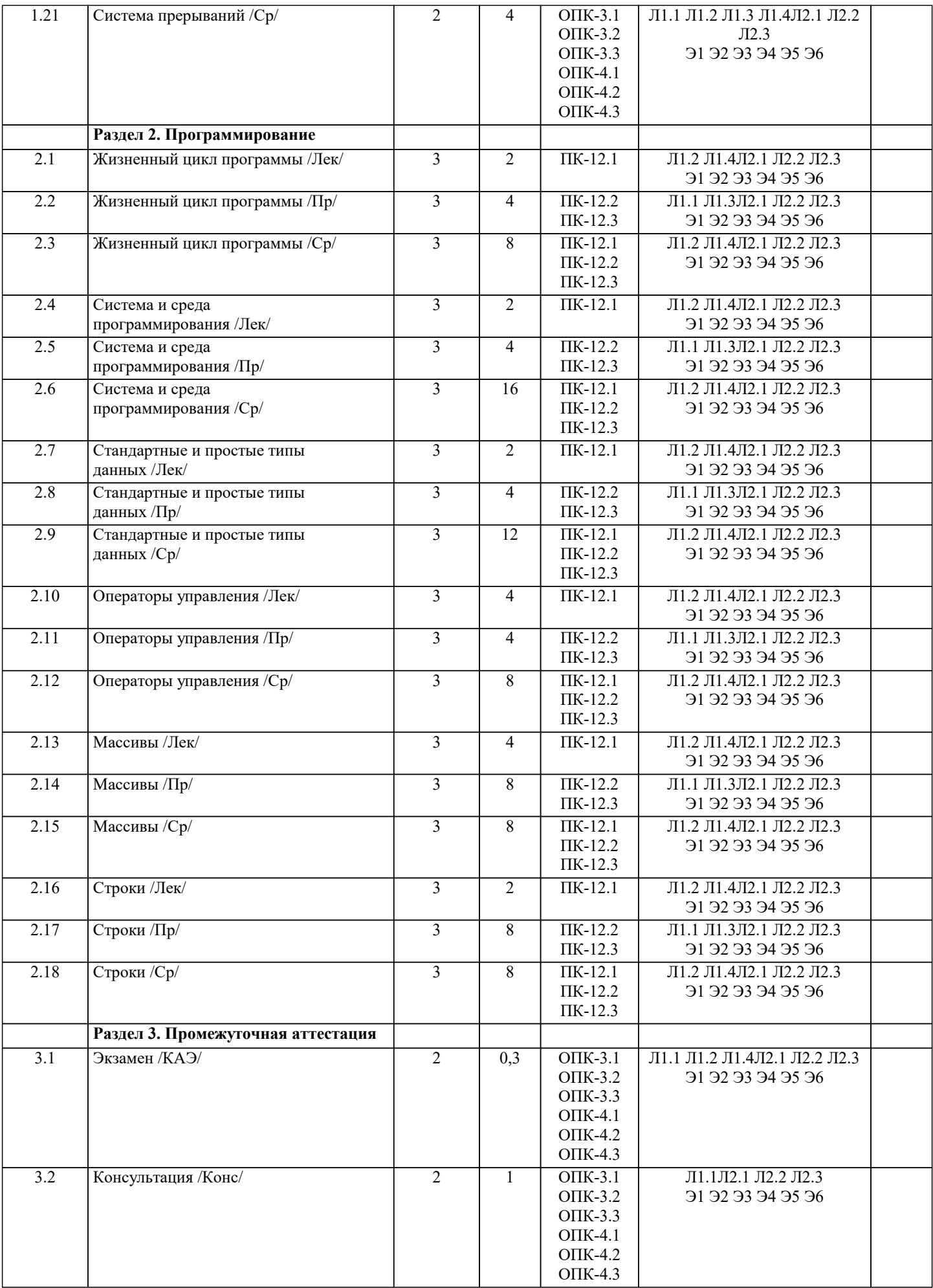

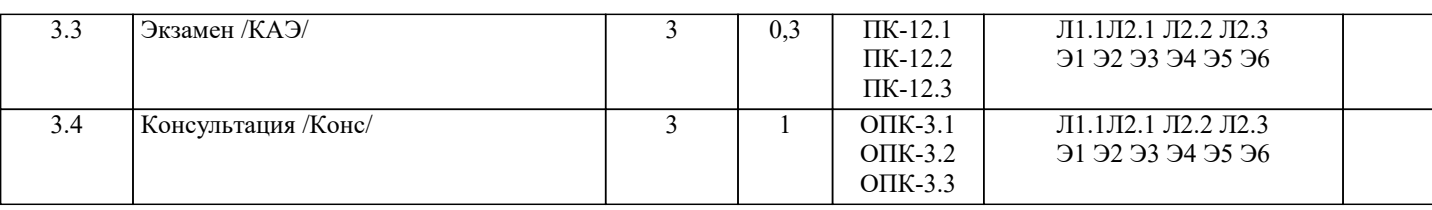

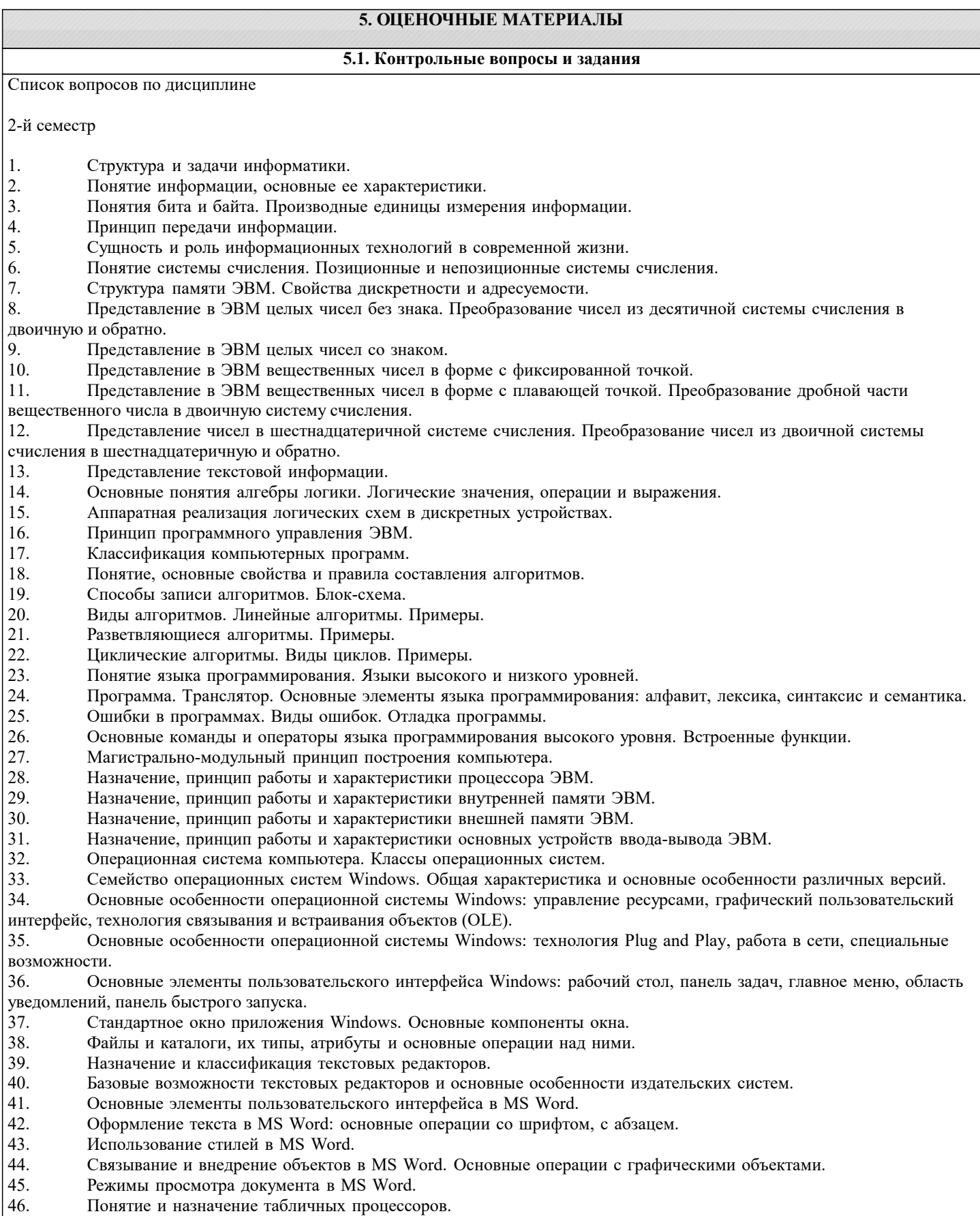

 $\frac{46}{47}$ Основные понятия и элементы пользовательского интерфейса MS Excel.

- 49. Диапазоны ячеек. Способы копирования и перемещения в MS Excel.
- 50. Вычисления в таблицах MS Excel. Использование формул.
- 51. Относительная и абсолютная адресация в MS Excel.
- 52. Построение диаграмм и графиков функций в MS Excel.

3-й семестр

- $\mathbf{1}$ . Понятие языка программирования. Языки высокого и низкого уровней.
- $\overline{2}$ . Программа. Транслятор. Основные элементы языка программирования: алфавит, лексика, синтаксис и семантика.
- $\overline{3}$ . Основные составляющие языка программирования: константы, переменные, операторы, выражения, функции,

процедуры

- Ошибки в программах. Виды ошибок. Отладка программы.  $\overline{4}$ .
- 5. Основные команды и операторы языка программирования высокого уровня. Встроенные функции.
- 6. История развития языков программирования.
- 7. Процесс создания проекта в среде программирования MS Visual Studio на языке C#.
- 8. Структура простейшего приложения на языке С#.
- $\mathbf Q$ Использование операторов начала и конца блоков.
- 10. Стандартные типы данных. Целочисленные типы данных.
- 11. Стандартные типы данных. Вещественные и специальные типы данных.
- 12. Стандартный вывод на консоль.
- 13. Стандартный ввод с клавиатуры.
- 14. Ветвления. Ветвление при помощи операторов if и if-else.
- 15. Множественное ветвление. Операторы switch-case.
- 16. Циклы. Оператор for.
- 17. Циклы. Операторы while и do-while.
- Массивы данных. Одномерные массивы. 18.
- 19. Массивы данных. Многомерные массивы.
- 20. Указатели и ссылки. Объявление и использование указателей.
- $21$ Работа с файлами. Бинарные и текстовые файлы.
- $22$ Модульный принцип программирования.
- $23$ Подпрограммы. Объявление и использование функций.
- $24$ Современные среды разработки программ на языке С#. Общие характеристики, интерфейс, средства визуального программирования.

Список заданий по дисциплине

1. Укажите результат работы следующего оператора: for(i=0, s=10;i<3;i++) s=s+i\*i; printf("%d", s); 2. Укажите результат работы следующих операторов:  $i=1$ ; while $(i=10)$  i++; printf("%d", i); 3. Укажите результат работы следующих операторов: int  $s=4$ ;  $do\{$  $s = s - 2;$  $\text{while}(s>-1);$ printf("%d", s); 4. Укажите результат работы следующих операторов: for(int i=10; i%3 != 0; i++) printf("%d", i); Укажите результат работы следующих операторов:  $\sim$ int a[5] =  $\{-1, 2\}$ ; for(int i=0;i<5;i++) printf("%d",  $a[i]$ );: 6. Укажите результат работы следующих операторов: float  $z=2.77$ ;  $print("%d", (int)z);$ 7. Укажите результат работы следующих операторов: int a[5]= $\{2,-2,3,-3,5\}$ ; for(s=0,p=1;p<5;)  $s=s+a[p];$  $p=p+2;$ printf("%d", s); 8. Укажите результат работы следующих операторов:

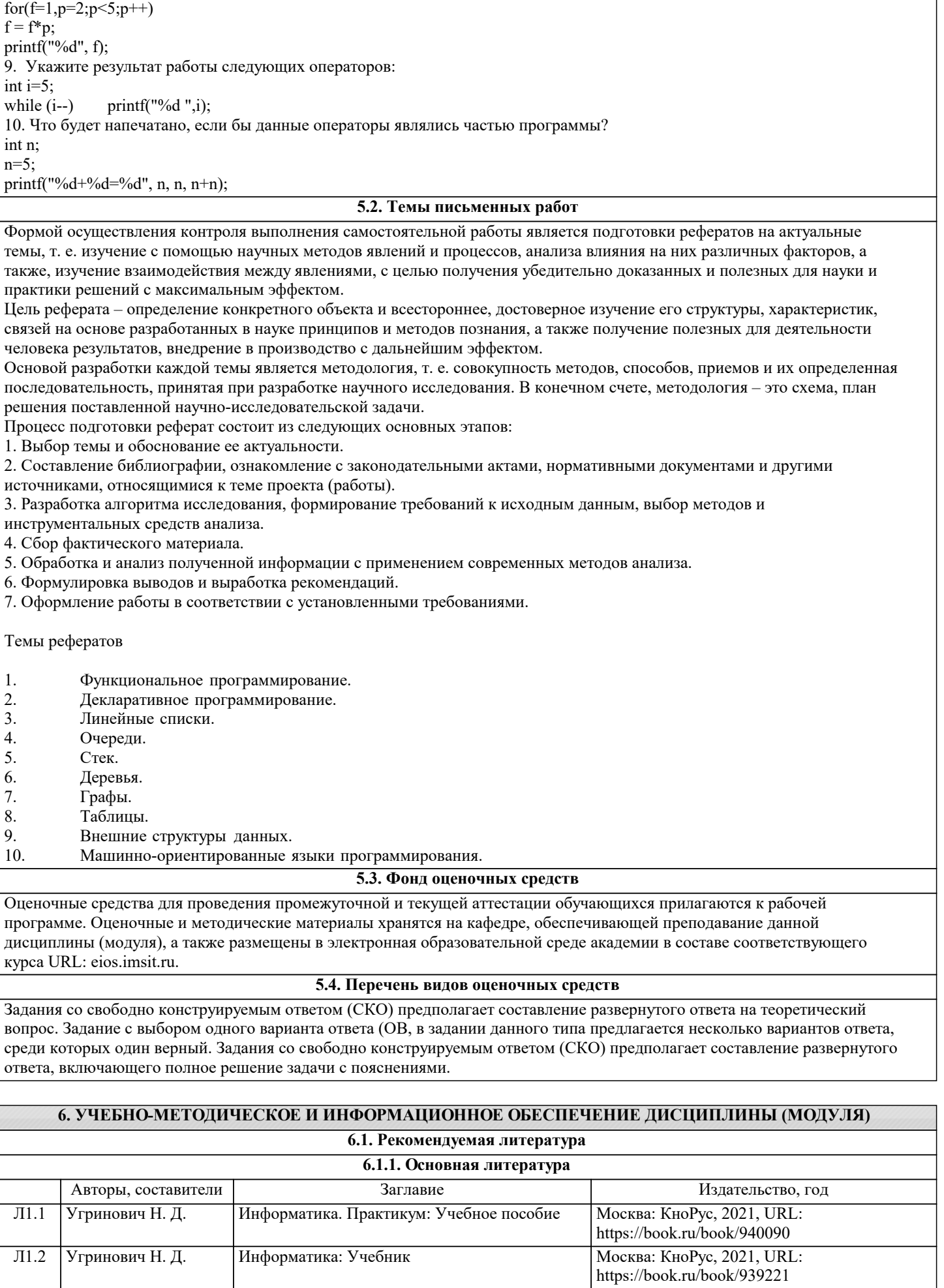

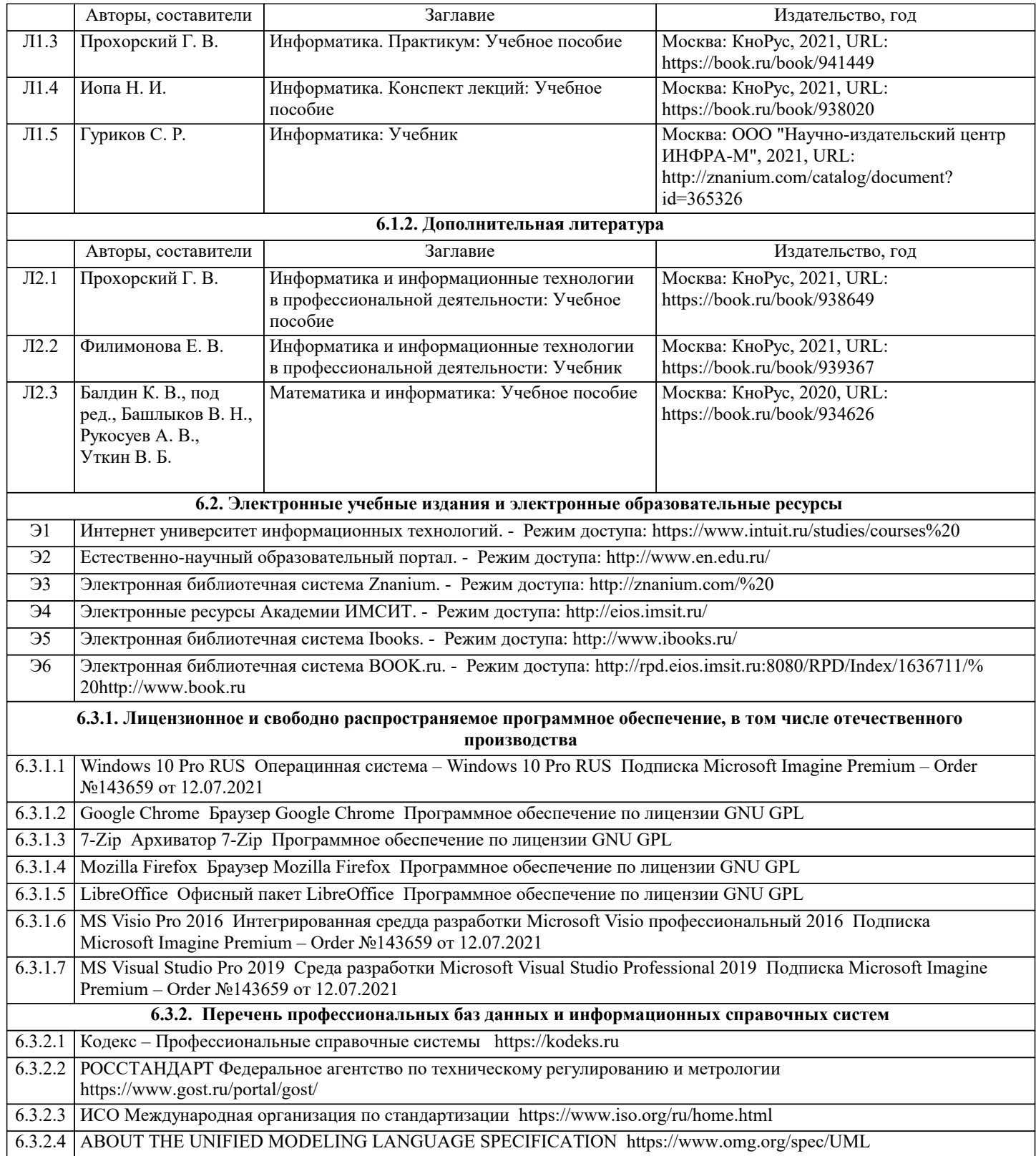

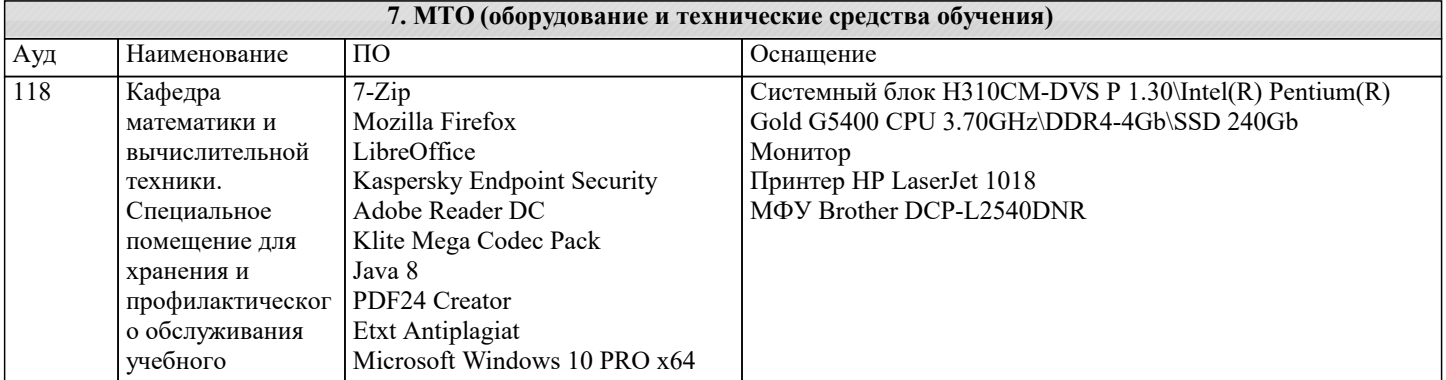

h

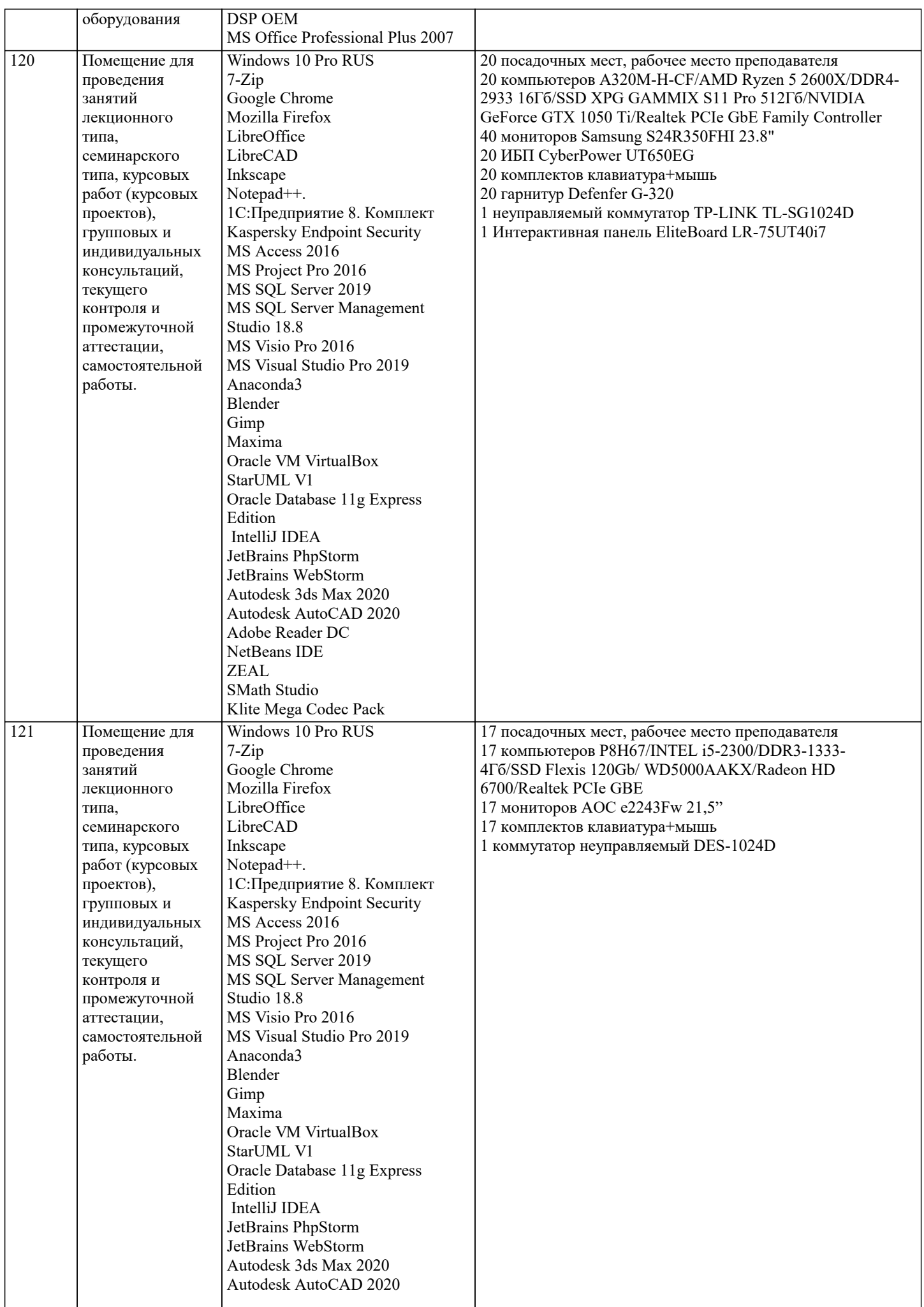

 $\mathsf{T}$ 

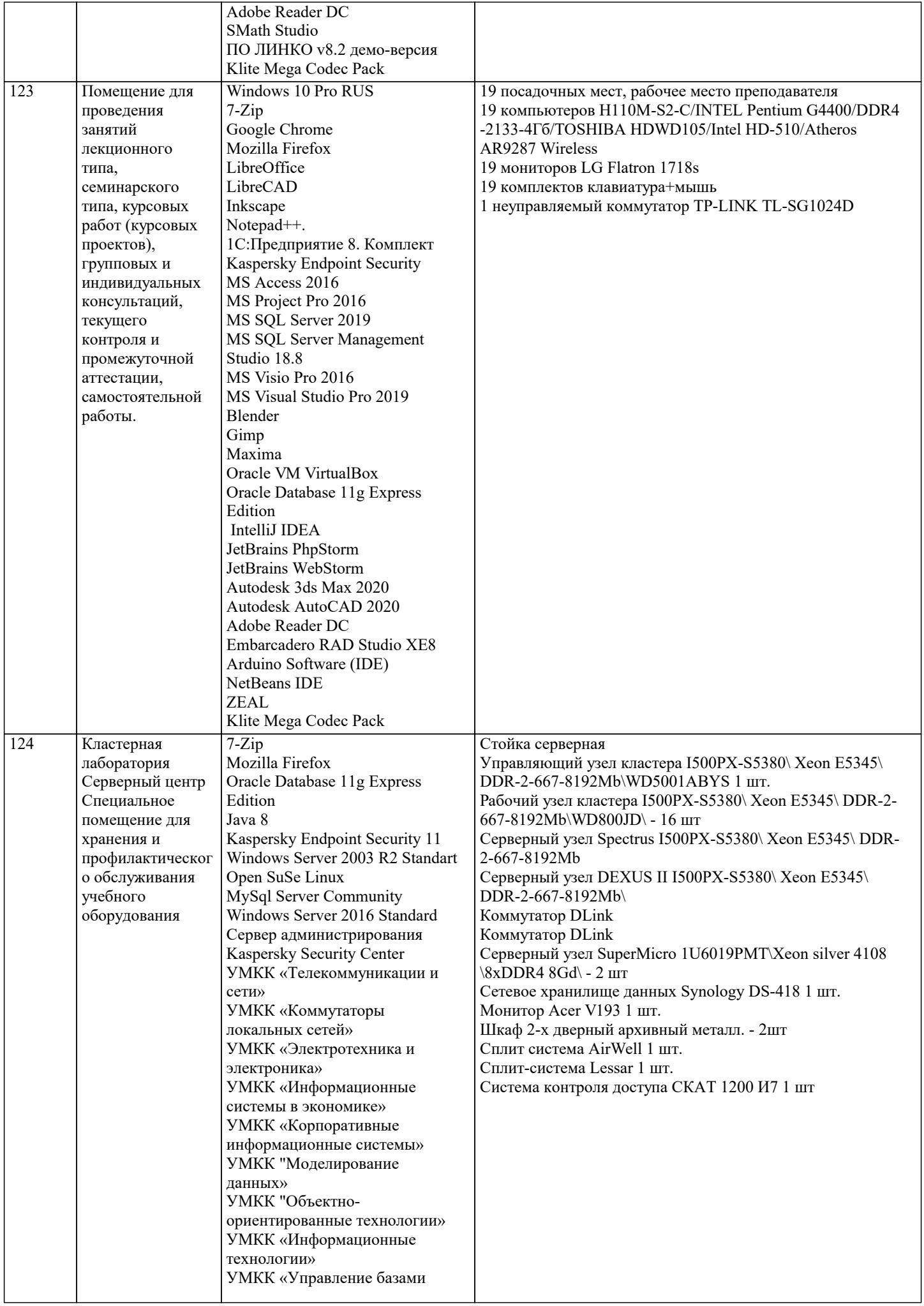

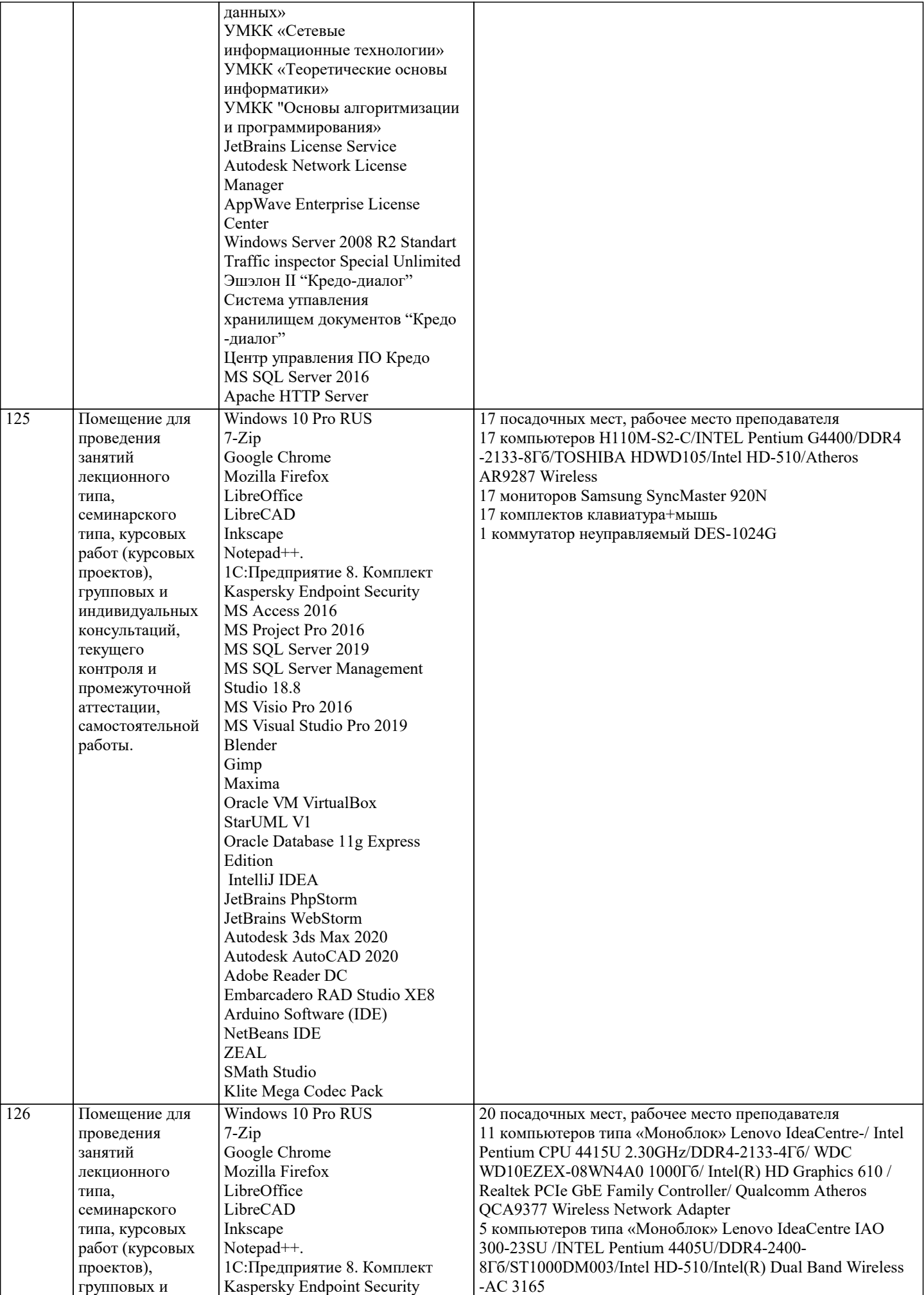

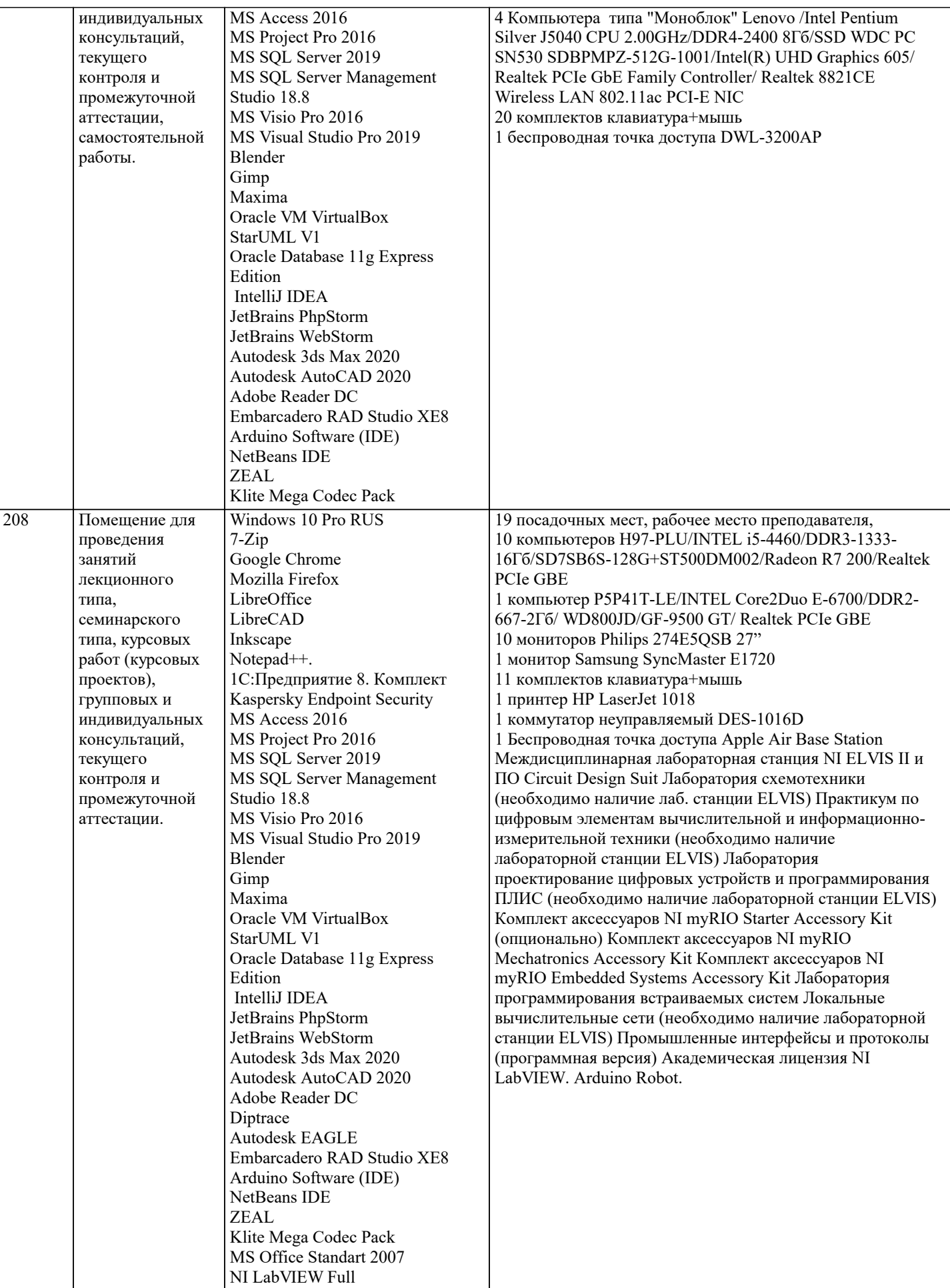

**8. МЕТОДИЧЕСКИЕ УКАЗАНИЯ ДЛЯ ОБУЧАЮЩИХСЯ ПО ОСВОЕНИЮ ДИСЦИПЛИНЫ (МОДУЛЯ)**

В соответствии с требованиями ФГОС ВО по направлению подготовки реализация компетентностного подхода

предусматривает использование в учебном процессе активных и интерактивных форм проведения занятий (разбор конкретных задач, проведение блиц-опросов, исследовательские работы) в сочетании с внеаудиторной работой с целью формирования и развития профессиональных навыков обучающихся.

Лекционные занятия дополняются ПЗ и различными формами СРС с учебной и научной литературой В процессе такой работы студенты приобретают навыки «глубокого чтения» - анализа и интерпретации текстов по методологии и методике дисциплины.

Учебный материал по дисциплине «Высокопроизводительные вычислительные системы». разделен на логически завершенные части (модули), после изучения, которых предусматривается аттестация в форме письменных тестов, контрольных работ.

Работы оцениваются в баллах, сумма которых дает рейтинг каждого обучающегося. В баллах оцениваются не только знания и навыки обучающихся, но и их творческие возможности: активность, неординарность решений поставленных проблем. Каждый модуль учебной дисциплины включает обязательные виды работ – лекции, ПЗ, различные виды СРС (выполнение домашних заданий по решению задач, подготовка к лекциям и практическим занятиям).

Форма текущего контроля знаний – работа студента на практическом занятии, опрос. Форма промежуточных аттестаций – контрольная работа в аудитории, домашняя работа. Итоговая форма контроля знаний по модулям – контрольная работа с задачами по материалу модуля.

Методические указания по выполнению всех видов учебной работы размещены в электронной образовательной среде академии.

Методические указания и материалы по видам учебных занятий по дисциплине:

Вид учебных занятий, работ - Организация деятельности обучающегося

Лекция - Написание конспекта лекций: кратко, схематично, последовательно фиксировать основные положения, выводы, формулировки, обобщения, отмечать важные мысли, выделять ключевые слова, термины. Проверка терминов, понятий с помощью энциклопедий, словарей, справочников с выписыванием толкований в тетрадь. Обозначить вопросы, термины, материал, который вызывает трудности, попытаться найти ответ в рекомендуемой литературе, если самостоятельно не удаётся разобраться в материале, необходимо сформулировать вопрос и задать преподавателю на консультации, на практическом занятии.

Практические занятия - Конспектирование источников. Работа с конспектом лекций, подготовка ответов к контрольным вопросам, просмотр рекомендуемой литературы, работа с текстом. Выполнение практических задач в инструментальных средах. Выполнение проектов. Решение расчётно-графических заданий, решение задач по алгоритму и др.<br>Самостоятельная работа

- Знакомство с основной и дополнительной литературой, включая справочные издания, зарубежные источники, конспект основных положений, терминов, сведений, требующихся для запоминания и являющихся основополагающими в этой теме. Составление аннотаций к прочитанным литературным источникам и др.

#### **9. МЕТОДИЧЕСКИЕ УКАЗАНИЯ ОБУЧАЮЩИМСЯ ПО ВЫПОЛНЕНИЮ САМОСТОЯТЕЛЬНОЙ РАБОТЫ**

Самостоятельная работа студентов в ходе семестра является важной составной частью учебного процесса и необходима для закрепления и углубления знаний, полученных в период сессии на лекциях, практических и интерактивных занятиях, а также для индивидуального изучения дисциплины «Объектно-ориентированное программирование» в соответствии с программой и рекомендованной литературой.

Самостоятельная работа выполняется в виде подготовки домашнего задания или сообщения по отдельным вопросам, написание и защита научно-исследовательского проекта.

Контроль качества выполнения самостоятельной (домашней) работы может осуществляться с помощью устного опроса на лекциях или практических занятиях, обсуждения подготовленных научно-исследовательских проектов, проведения тестирования.

Устные формы контроля помогут оценить владение студентами жанрами научной речи (дискуссия, диспут, сообщение, доклад и др.), в которых раскрывается умение студентов передать нужную информацию, грамотно использовать языковые средства, а также ораторские приемы для контакта с аудиторией.

Письменные работы позволяют оценить владение источниками, научным стилем изложения, для которого характерны: логичность, точность терминологии, обобщенность и отвлеченность, насыщенность фактической информацией. Выбор варианта задания может быть сделан из предложенного ниже списка:

1 Дано натуральное число a. Найти номер слагаемого в сумме 1+2+3+4+…, на котором эта сумма превзойдёт а.

2 Дано натуральное число а. Найти номер слагаемого в сумме 1!+2!+3!+4!+…, на котором эта сумма превзойдёт а.

3 Дано натуральное число а. Найти номер слагаемого в сумме 21+22+23+24+…, на котором эта сумма превзойдёт а.

4 Дано натуральное число а. Найти номер слагаемого в сумме 1+(1+2)+(1+2+3)+…, на котором эта сумма превзойдёт а.

5 Дано вещественное число М. Среди чисел последовательности 1sin1, 2sin2, 3sin3, 4sin4,… найти первое число, большее М, и указать его номер.

6 Дано натуральное число N. Найти наибольшее число, факториал которого не превосходит N.

7 Дано натуральное число N. Вывести а порядке возрастания все числа Фибоначчи, не превосходящие N. Указание. Числа Фибоначчи – это бесконечная последовательность целых чисел, где 1-й и 2-й члены равны 1, а члены, начиная с 3, равны сумме двух предыдущих, т. е. 1, 1, 2, 3, 5, 8, ...

8 Дано вещественное число а. Среди элементов последовательности 1!1, 2!1+2, 3!1+2+3,… указать первый из элементов, больший а.

9 Дано вещественное положительное число b. Среди элементов последовательности 211!, 222!, 233!, … указать первый из элементов, меньший b, Рекомендация: при тестировании вводите положительные числа b, близкие к нулю.

10 Дано натуральное число N. Найти количество единиц в двоичной записи этого числа.

11 Дано натуральное число N. Найти сумму цифр этого числа. Указание. Для выделения последней цифры целого числа N можно использовать операцию N mod 10, для её отбрасывания из числа – операцию N div 10. Таким образом можно

последовательно выделить все цифры исходного числа.

12 Дано натуральное число N. Найти наибольшую цифру этого числа. Указание - см. предыдущий вариант.

13 Дано натуральное число N. Построить новое число удалением из числа N нечётных цифр. Указание - см. предыдущий вариант.

14 Дано натуральное число N. Определить, является ли это число палиндромом? Указание: палиндром - это последовательность символов, одинаково читаемая слева направо и справа налево. Также см. указание к предыдущему варианту.